# **Sound Drivers For Windows Xp Utility 20**

**David Karp**

 Windows XP Home Edition! Sandra Hardin Gookin,2006-02-20 Go beyond the manuals and Help files with this value-packed software and book combination that shows you how to optimize and just plain have fun with Windows XP Home Edition. Packed with tips and tricks, step-by-step instructions and the most useful software utilities and applications available, you'll learn how to get the most out of the latest version of Windows. Includes a CD packed with scores of programs, tested and approved by an expert author. Note: CD-ROM/DVD and other supplementary materials are not included as part of eBook file.

 **Absolute Beginner's Guide to Computer Basics** Michael Miller,2007 Guides beginning users through basic PC operations in Microsoft Windows, demonstrating how to print letters, manage finances, shop online, send and receive e-mail, and customize the desktop.

 **Fixing Windows XP Annoyances** David Karp,2006 Provides information on fixing a variety of annoyances found in Windows XP, covering such topics as the Windows interface, Windows Explorer, multimedia, email, security, networking, setup, and hardware.

 An Introduction to Digital Multimedia Terry Michael Savage,Karla E. Vogel,2009-09-29 Computer Graphics & Graphics Applications

 **Laptops For Dummies Quick Reference** Corey Sandler,2008-08-06 If you're a part of the business world, chances are that you need to use a laptop for mobile computing. Newly revised and updated to serve as a valuable guide for anyone who operates a laptop computer, Laptops for Dummies Quick Reference, 2nd Edition is an indispensable guide that's perfect for when you're on the road. You'll learn how to select the perfect laptop to take with you on the road and you'll find out how to install or activate WiFi, Bluetooth, wired Ethernet, satellite, and other communication media to keep you connected to the business world. Now you can make sure that you will choose the best software for mobile computing and manage all your files and accounts safely and securely. You'll be prepared to fix or work around common hardware and software failures so that you can proceed with your tasks. You will: Become familiar with all your laptop's components Organize and manage files and accounts Deal with repairs, unusual or non-standard power sources, and alternate means of communication Properly equip your laptop carrying case with tools and resources Add software tools to synchronize and update files between a laptop, a PDA, and a desktop or office server In addition to the basics, learn keyboard shortcuts for Word, Excel, and Powerpoint, find troubleshooting advice, and cool things you can add to your laptop in Laptops for Dummies Quick Reference, 2nd Edition, a convenient and handy guide!

Windows XP Pro David Pogue, Craig Zacker, L. J. Zacker, 2003 Windows XP represents the grand unification of two Microsoft dynasties: the corporate series (Windows NT and 2000) and the home series (Windows 95, 98, and Me). The result offers rock-solid stability and a modern new look -- but it still doesn't come with a printed manual. Book jacket.

 Windows XP Home Edition David Pogue,2002 This complete reference covers the entire Windows XP Home operating system inan easy-to-read, all-in-one handbook.

 Windows XP for Power Users Curt Simmons,2004-02-03 Shows power users how to take Windows XP to the next level, focusing on functionality, networking, and overall performance Features to-the-point coverage that skips introductory explanations and focuses instead on the real-world tips and tricks power users need to become more productive Written in a friendly, approachable style by experienced XP author and power user Curt Simmons Topics covered include scripting, managing applications, making the most of digital media, power management, hardware management, the registry and file systems, security, auditing, backup and data storage, system performance, system recovery, Microsoft's popular download XP Power Toys, networking, and wireless

 **How to Do Just about Anything in Windows XP** Reader's Digest,2003 This book takes readers through setting up their PC, mastering Windows XP activities, getting around the system quickly and easily, creating shortcuts to programs and folders, customizing controls, and step-by-step instructions including snapshots of the PC screen.

 **Absolute Beginner's Guide to Upgrading and Fixing Your PC** Michael Miller,2003 A guide to upgrading and fixing common problem on a PC covers such topics a upgrading memory, adding hard drives, installing printers and scanners, and replacing sound cards.

 **Maximum PC Guide to Building a Dream PC** Will Smith,2004 Presents step-by-step instructions for building a PC along with buying advice for videocards, soundcards, speakers, DVD drives, and other components.

 The Complete A+ Guide to PC Repair Cheryl A. Schmidt,Delmar Publishers,2003-04 Accompanying CD-ROM includes: Adobe Acrobat file ch20rev12-24.pdf which contains review questions for chapter 20.

 **Complete CompTIA A+ Guide to PCs** Cheryl A. Schmidt,2013-02-14 Master PC installation, configuration, repair, maintenance, and networking and fully prepare for the CompTIA A+ 220-801 and 220-802 exams This unique tutorial and study guide teaches the fundamentals of computer desktop and laptop installation, configuration, maintenance, and networking with thorough instruction built on the CompTIA A+ 220-801 and 220-802 exam objectives. Learn all the skills you need to become a certified professional and customerfriendly technician using today's tools and technologies. Every chapter opens with focused learning objectives and lists the exam objectives covered in that chapter. To meet the learning objectives, each chapter includes detailed figures, helpful Tech Tips, explanations of key terms, step-by-step instruction, and complete coverage of every topic. At the end of every chapter are comprehensive assessment tools, including a summary, review questions, labs, activities, and exam tips. Covers Both 2012 A+ Exams: A+ 220-801: • PC Hardware • Networking • Laptops • Printers • Operational Procedures A+ 220-802 • Operating Systems • Security • Mobile Devices • Troubleshooting Learn more quickly and thoroughly with all these study and review tools: Learning Objectives provide the goals for each chapter Practical Tech Tips give real-world PC repair knowledge Soft Skills information and activities in each chapter cover all the tools and skills you need to become a professional, customer-friendly technician in every category Review Questions, including true/false, multiple choice, matching, fill-in-the-blank, and open-ended questions, assess your knowledge of the learning objectives More than 125 Lab Exercises enable you to link theory to practical experience Key Terms identify exam words and phrases associated with each topic Detailed Glossary clearly defines every key term Critical Thinking Activities in every chapter take you beyond the facts to complete comprehension of topics Chapter Summary provides a recap of key concepts See Special Offer in Back of Book to save 70% on the CompTIA A+ Cert Guide, Deluxe Edition, Premium Edition eBook and Practice Test

 **Windows XP Power Hound** Preston Gralla,2004-09-30 Windows XP can be a great tool, but it is all too easy to trip over Windows XP's annoying traits more often than you leverage its productivity. Windows XP power-users troll online resources, documentation, and the expertise (or lucky finds) of friends for valuable tips and tricks--a keyboard shortcut here, an undocumented double-click there--to eliminate annoyances, save time, and take control of their Windows XP. But what if there was an easier way?This new book presents literally hundreds of problems and solutions, amazing power tips, cool tricks, and clever workarounds in one clearly organized, easy to use, and portable resource. Truly insightful and amusing, Windows XP Power Hound gives Windows XP users practical hints for everything from the desktop to Office programs to the registry, and includes documented (but little-known) tips as well as previously undocumented tricks. Windows XP Power Hound moves far beyond mere productivity and explores what's possible with Windows XP- including cool things you probably never thought of doing.An understanding of Windows XP basics will get the job done. But discovering the most useful I didn't know that! tips and shortcuts will make using Windows XP a far richer and less frustrating experience. The

practical, concise format of Windows XP Power Hound makes it easy to dip into for a quick tip from time to time; the warm, jargon-free tone makes it easy to read cover to cover.Anyone who wants to smooth out Windows XP's speed bumps and get some serious speed to accelerate through the bottlenecks will find that even a handful of these useful, tothe-point tips will make Windows XP Power Hound worth its weight in chocolate.

 Absolute Beginner's Guide to A+ Certification Mark Edward Soper,2004 Prepare for the A+ exam with the help of the industry's bestselling PC hardware author of all time. Covering the 2003 update to the 220-221 and 220-222 exams, Soper's book is loaded with informative illustrations, photos and screen captures. The CD-ROM provides study resources, including a PrepLogic test engine, lab exercises, and study notes, plus a pocket study guide in printable PDF format.

**Information Technology** Ingrid Koreneff,Kerry Sims-McLean,2005

 Repairing and Upgrading Your PC Robert Bruce Thompson,Barbara Fritchman Thompson,2009-02-09 Most computer users think that fiddling with the insides of their PC is taboo. They fear that by removing the screws that hold the case on, they're crossing into forbidden territory. And even for those who know they can open the box and fix or upgrade their PC, analysis paralysis often stops them in their tracks: Which upgrades offer the best bang for the buck? How do you pinpoint the faulty component that's making your system freeze? What about compatibility issues? Get ready to get unstuck and get your PC running fast and running right. Repairing and Upgrading Your PC delivers start-to-finish instructions, simple enough for even the most inexperienced PC owner, for troubleshooting, repairing, and upgrading your computer. Written by hardware experts Robert Bruce Thompson and Barbara Fritchman Thompson, this book covers it all: how to troubleshoot a troublesome PC, how to identify which components make sense for an upgrade, and how to tear it all down and put it back together. This book shows how to repair and upgrade all of your PC's essential components: Motherboard, CPU, and Memory. Choose the optimal match of these core components to keep your PC running at top speed Hard Drive, Optical Drive, and Removable Storage Give your computer what it needs for long-term and short-term storage Audio and Video. Enhance your computing experience with the right sound and graphics devices for your needs Input Devices. Pick the best keyboard and mouse to keep your hands happy and healthy Networking. Set up secure wireless networking to keep the bits flowing between your computers and the outside world Cases and Power Supplies. Keep everything running cool and reliably With its straightforward language, clear instructions, and extensive illustrations, this book makes it a breeze for PC owners of any skill level to work on their computer.

 **The 2008 Solo and Small Firm Legal Technology Guide** Sharon D. Nelson,John W. Simek,Michael C. Maschke,2008

 COMPUTER CONCEPTS & APPLICATIONS Narayan Changder,2022-12-25 Embark on a journey into the world of computing with Computing Wisdom, the ultimate guide for mastering Computer Concepts & Applications. Whether you're a student, professional, or technology enthusiast, this comprehensive Multiple-Choice Questions (MCQ) guide covers a wide range of computing topics, ensuring a solid understanding of fundamental concepts, applications, and practical insights. ?? Key Features: Diverse MCQ Bank: Immerse yourself in a diverse collection of MCQs covering essential Computer Concepts & Applications. From hardware and software fundamentals to application scenarios, Computing Wisdom ensures comprehensive coverage, allowing you to explore the depth and breadth of computing. Thematic Organization: Navigate through the multifaceted world of computing with a thematic approach. Each section is dedicated to a specific aspect, providing a structured and holistic understanding of computer concepts and their practical applications. In-Depth Explanations: Enhance your knowledge with detailed explanations accompanying each MCQ. Our expertly crafted explanations go beyond correct answers, providing valuable

insights into computing principles, technologies, and best practices. Real-World Applications: Apply theoretical knowledge to practical scenarios with questions reflecting real-world applications of computer concepts. Develop the skills needed for effective use of computer technologies in various domains. Visual Learning Aids: Reinforce your learning with visual aids, including diagrams, charts, and illustrations. Visual learning aids make complex computing concepts more accessible, facilitating a deeper understanding of the applications and implications of technology. Timed Practice Tests: Simulate exam conditions and enhance your time-management skills with timed practice tests. Evaluate your progress, identify areas for improvement, and build confidence as you navigate through a variety of computing scenarios. ?? Why Choose Computing Wisdom? Comprehensive Coverage: Covering a wide spectrum of Computer Concepts & Applications, our guide ensures a comprehensive understanding of fundamental principles. Whether you're a beginner or an experienced user, this guide caters to all levels of expertise. Practical Relevance: Emphasizing real-world applications, our guide prepares you for practical challenges in computing. Gain insights into effective use of hardware, software applications, and emerging technologies crucial for success in the field. Digital Accessibility: Access your study materials anytime, anywhere with the digital edition available on the Google Play Bookstore. Seamlessly integrate your computing studies into your routine and stay updated with the latest advancements in the field. ?? Keywords: Computer Concepts & Applications, Computing, MCQ Guide, Technology Enthusiasts, Real-World Applications, Visual Learning Aids, Timed Practice Tests, Digital Accessibility, Google Play Bookstore. Empower yourself with Computing Wisdom. Download your digital copy today and embark on a journey of comprehensive learning, practical insights, and mastery of fundamental computer concepts and applications. 1 Basic Computer Concepts . . . . . . . . . . . . . . . . . . . . . . . . . . . . . . . . . . . . . . . 3 1.1 History of Computers . . . . . . . . . . . . . . . . . . . . . . . . . . . . . . . . . . . . . . . . . . . . 3 1.2 Computer System Types . . . . . . . . . . . . . . . . . . . . . . . . . . . . . . . . . . . . . . ... 50 1.3 Impact of Computers on Work Environments ............................. 75 1.4 Information Systems vs. Information Technology . . . . . . . . . . . . . . . . . . . . . 79 2 Computer Hardware Components & Functions . . . . . . . . . . . . . . . . . . . 87 2.1 Computer System Components . . . . . . . . . . . . . . . . . . . . . . . . . . . . . . . . . . . 87 2.2 What is a Computer System Unit? . . . . . . . . . . . . . . . . . . . . . . . . . . . . . . . . 96 2.3 Computer Memory and Processing Devices . . . . . . . . . . . . . . . . . . . . . . . . 101 2.4 What is a Computer Keyboard? . . . . . . . . . . . . . . . . . . . . . . . . . . . . . . . . . . 107 2.5 What is a Motherboard? . . . . . . . . . . . . . . . . . . . . . . . . . . . . . . . . . . . . . . . . 137 2.6 What Is a Video Card? . . . . . . . . . . . . . . . . . . . . . . . . . . . . . . . . . . . . . . . . . 151 2.7 What Is a Hard Drive? . . . . . . . . . . . . . . . . . . . . . . . . . . . . . . . . . . . . . . . . . 152 2.8 External and Internal Storage Devices . . . . . . . . . . . . . . . . . . . . . . . . . . . . . 159 2.9 Network Interface Card (NIC) . . . . . . . . . . . . . . . . . . . . . . . . . . . . . . . . . . . 172 2.10 Computer Output Devices . . . . . . . . . . . . . . . . . . . . . . . . . . . . . . . . . . . . . . 173 3 Application & System Software . . . . . . . . . . . . . . . . . . . . . . . . . . . . . . . . 211 3.1 What is Computer Software? . . . . . . . . . . . . . . . . . . . . . . . . . . . . . . . . . . . . 211 3.2 Systems Software . . . . . . . . . . . . . . . . . . . . . . . . . . . . . . . . . . . . . . . . . . . . . . 252 3.3 Application Software for Personal, Enterprise & Workgroup Objectives . . 269 3.4 Desktop Publishing & Word Processing Software . . . . . . . . . . . . . . . . . . . 302 3.5 Presentation Software & Graphic Suites . . . . . . . . . . . . . . . . . . . . . . . . . . . 317 3.6 Multimedia Software . . . . . . . . . . . . . . . . . . . . . . . . . . . . . . . . . . . . . . . . . . . 328 4 Operating Systems for Computers . . . . . . . . . . . . . . . . . . . . . . . . . . . . . 335 4.1 Computer Operating Systems . . . . . . . . . . . . . . . . . . . . . . . . . . . . . . . . . . . . 335 4.2 OS Functions . . . . . . . . . . . . . . . . . . . . . . . . . . . . . . . . . . . . . . . . . . . . . . . . . 386 4.3 What is a Graphical User Interface (GUI)? . . . . . . . . . . . . . . . . . . . . . . . . . 388 4.4 Command Line Interface . . . . . . . . . . . . . . . . . . . . . . . . . . . . . . . . . . . . . . . . 389 5 Telecommunications Systems . . . . . . . . . . . . . . . . . . . . . . . . . . . . . . . . . . 395 5.1 The Components of a Telecommunications System . . . . . . . . . . . . . . . . . . 395 5.2 Types of

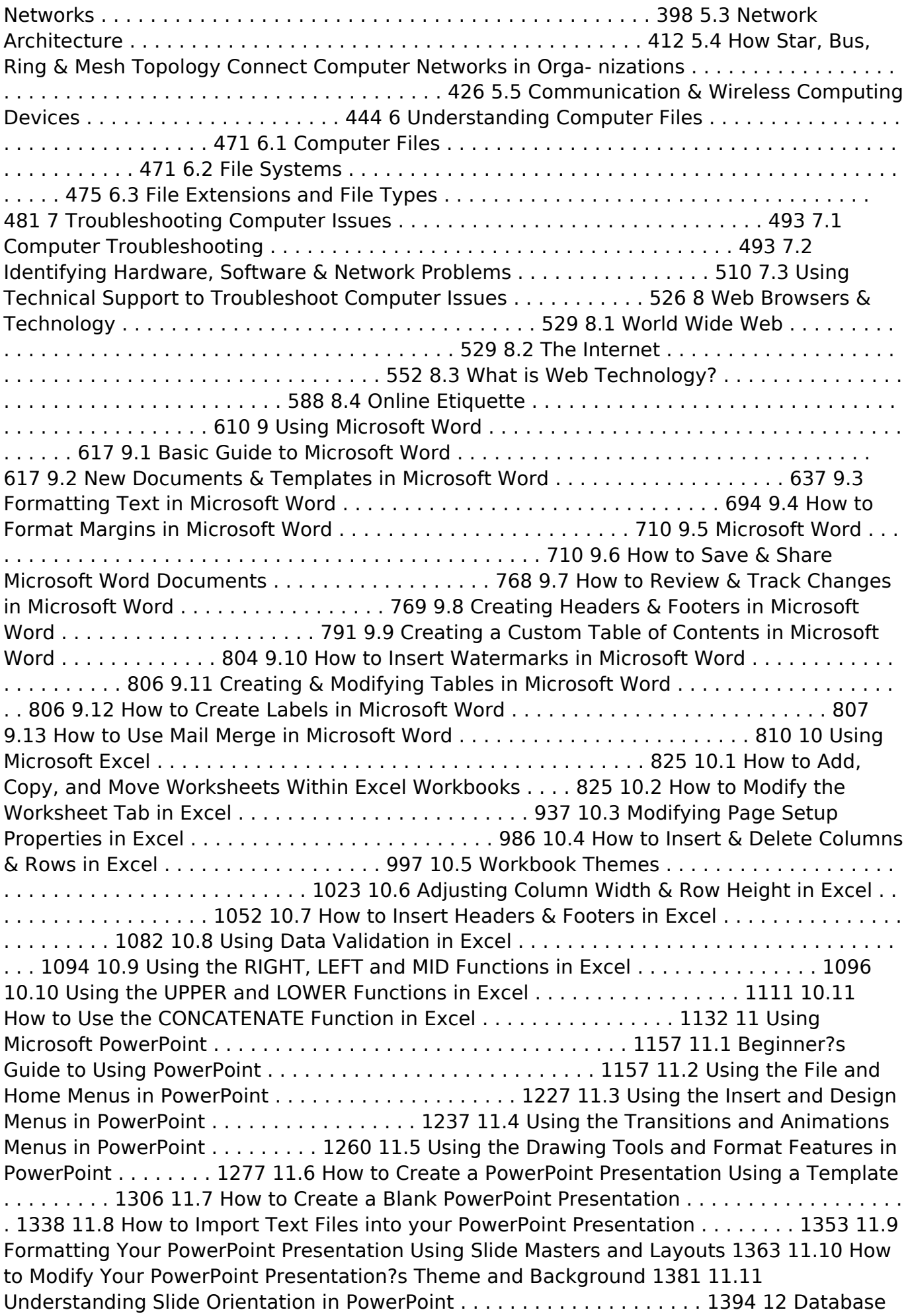

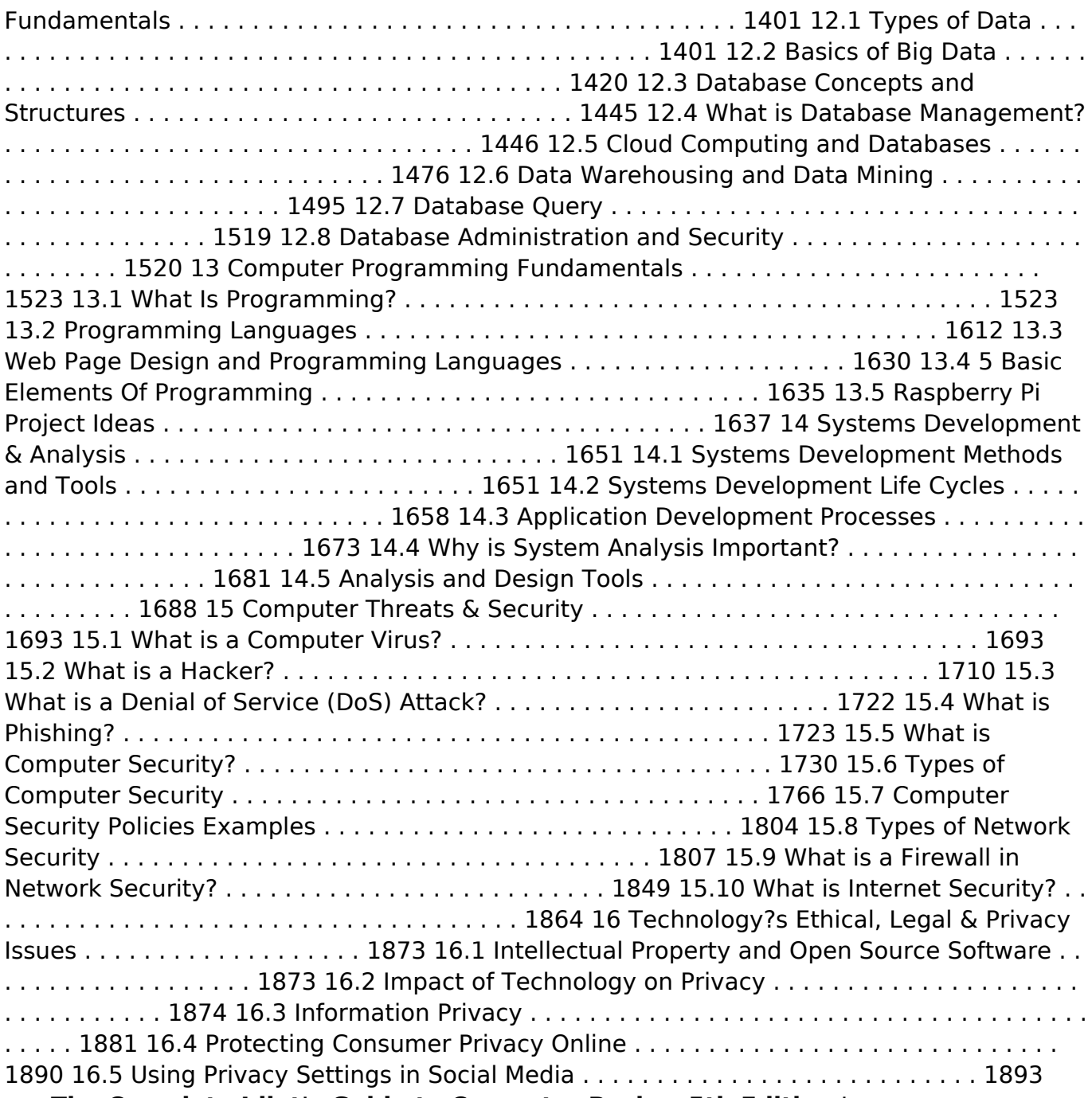

 **The Complete Idiot's Guide to Computer Basics, 5th Edition** Joe Kraynak,2009-02-03 Time for an upgrade! The fifth edition of The Complete Idiot's Guide® to Computer Basics places the reader in charge of the computer, rather than the other way around, and places the focus on software troubleshooting rather than hardware technobabble. The reader wants to do something practical with his or her computer—this book shows them how. • Covers basic office programs and how to manage photo, video, and music files • Advice on safe web-surfing, including coverage of newsgroups, message boards, and mailing lists • New green computing initiatives that help protect the environment • Maintenance and upgrading information

Sound Drivers For Windows Xp Utility 20: Bestsellers in 2023 The year 2023 has witnessed a noteworthy surge in literary brilliance, with numerous captivating novels captivating the hearts of readers worldwide. Lets delve into the realm of top-selling books, exploring the fascinating narratives that have enthralled audiences this year. Sound Drivers For Windows Xp Utility 20 : Colleen Hoovers "It Ends with Us" This heartfelt tale of love, loss, and

resilience has gripped readers with its raw and emotional exploration of domestic abuse. Hoover masterfully weaves a story of hope and healing, reminding us that even in the darkest of times, the human spirit can succeed. Uncover the Best : Taylor Jenkins Reids "The Seven Husbands of Evelyn Hugo" This intriguing historical fiction novel unravels the life of Evelyn Hugo, a Hollywood icon who defies expectations and societal norms to pursue her dreams. Reids compelling storytelling and compelling characters transport readers to a bygone era, immersing them in a world of glamour, ambition, and self-discovery. Sound Drivers For Windows Xp Utility 20 : Delia Owens "Where the Crawdads Sing" This mesmerizing coming-of-age story follows Kya Clark, a young woman who grows up alone in the marshes of North Carolina. Owens crafts a tale of resilience, survival, and the transformative power of nature, captivating readers with its evocative prose and mesmerizing setting. These popular novels represent just a fraction of the literary treasures that have emerged in 2023. Whether you seek tales of romance, adventure, or personal growth, the world of literature offers an abundance of engaging stories waiting to be discovered. The novel begins with Richard Papen, a bright but troubled young man, arriving at Hampden College. Richard is immediately drawn to the group of students who call themselves the Classics Club. The club is led by Henry Winter, a brilliant and charismatic young man. Henry is obsessed with Greek mythology and philosophy, and he quickly draws Richard into his world. The other members of the Classics Club are equally as fascinating. Bunny Corcoran is a wealthy and spoiled young man who is always looking for a good time. Charles Tavis is a quiet and reserved young man who is deeply in love with Henry. Camilla Macaulay is a beautiful and intelligent young woman who is drawn to the power and danger of the Classics Club. The students are all deeply in love with Morrow, and they are willing to do anything to please him. Morrow is a complex and mysterious figure, and he seems to be manipulating the students for his own purposes. As the students become more involved with Morrow, they begin to commit increasingly dangerous acts. The Secret History is a brilliant and suspenseful novel that will keep you speculating until the very end. The novel is a warning tale about the dangers of obsession and the power of evil.

#### **Table of Contents Sound Drivers For Windows Xp Utility 20**

- 1. Understanding the eBook Sound Drivers For Windows Xp Utility 20
	- The Rise of Digital Reading Sound Drivers For Windows Xp Utility 20
	- Advantages of eBooks Over Traditional Books
- 2. Identifying Sound Drivers For Windows Xp Utility 20
	- Exploring Different Genres
	- Considering Fiction vs. Non-Fiction
	- Determining Your Reading Goals
- 3. Choosing the Right eBook Platform
	- Popular eBook Platforms
	- Features to Look for in an Sound Drivers For Windows Xp Utility 20
	- User-Friendly Interface
- 4. Exploring eBook Recommendations from Sound Drivers For Windows Xp Utility 20
	- Personalized Recommendations
	- Sound Drivers For Windows Xp Utility 20 User Reviews and **Ratings**
	- **Sound Drivers For Windows Xp** Utility 20 and Bestseller Lists
- 5. Accessing Sound Drivers For Windows Xp Utility 20 Free and Paid eBooks
	- **Sound Drivers For Windows Xp** Utility 20 Public Domain eBooks
	- o Sound Drivers For Windows Xp Utility 20 eBook Subscription Services
	- Sound Drivers For Windows Xp Utility 20 Budget-Friendly Options
- 6. Navigating Sound Drivers For Windows
	- Xp Utility 20 eBook Formats o ePub, PDF, MOBI, and More
- Sound Drivers For Windows Xp Utility 20 Compatibility with Devices
- Sound Drivers For Windows Xp Utility 20 Enhanced eBook Features
- 7. Enhancing Your Reading Experience
	- Adjustable Fonts and Text Sizes of Sound Drivers For Windows Xp Utility 20
	- Highlighting and Note-Taking Sound Drivers For Windows Xp Utility 20
	- o Interactive Elements Sound Drivers For Windows Xp Utility 20
- 8. Staying Engaged with Sound Drivers For Windows Xp Utility 20
	- o Joining Online Reading Communities
	- Participating in Virtual Book Clubs
	- Following Authors and Publishers Sound Drivers For Windows Xp Utility 20
- 9. Balancing eBooks and Physical Books Sound Drivers For Windows Xp Utility 20
	- Benefits of a Digital Library
	- Creating a Diverse Reading Collection Sound Drivers For Windows Xp Utility 20
- 10. Overcoming Reading Challenges
	- Dealing with Digital Eye Strain
	- Minimizing Distractions
	- Managing Screen Time
- 11. Cultivating a Reading Routine Sound Drivers For Windows Xp Utility 20
	- Setting Reading Goals Sound
		- Drivers For Windows Xp Utility 20 Carving Out Dedicated Reading Time
- 12. Sourcing Reliable Information of Sound Drivers For Windows Xp Utility 20
	- Fact-Checking eBook Content of Sound Drivers For Windows Xp Utility 20
	- Distinguishing Credible Sources
- 13. Promoting Lifelong Learning
	- Utilizing eBooks for Skill Development
	- Exploring Educational eBooks
- 14. Embracing eBook Trends
- o Integration of Multimedia Elements
- Interactive and Gamified eBooks

# **Sound Drivers For Windows Xp Utility 20 Introduction**

Free PDF Books and Manuals for Download: Unlocking Knowledge at Your Fingertips In todays fast-paced digital age, obtaining valuable knowledge has become easier than ever. Thanks to the internet, a vast array of books and manuals are now available for free download in PDF format. Whether you are a student, professional, or simply an avid reader, this treasure trove of downloadable resources offers a wealth of information, conveniently accessible anytime, anywhere. The advent of online libraries and platforms dedicated to sharing knowledge has revolutionized the way we consume information. No longer confined to physical libraries or bookstores, readers can now access an extensive collection of digital books and manuals with just a few clicks. These resources, available in PDF, Microsoft Word, and PowerPoint formats, cater to a wide range of interests, including literature, technology, science, history, and much more. One notable platform where you can explore and download free Sound Drivers For Windows Xp Utility 20 PDF books and manuals is the internets largest free library. Hosted online, this catalog compiles a vast assortment of documents, making it a veritable goldmine of knowledge. With its easy-to-use website interface and customizable PDF generator, this platform offers a user-friendly experience, allowing individuals to effortlessly navigate and access the information they seek. The availability of free PDF books and manuals on this platform demonstrates its commitment to democratizing education and empowering individuals with the tools needed to succeed in their chosen fields. It allows anyone, regardless of their background or financial limitations, to expand their horizons and gain insights from experts in various disciplines. One of the most significant advantages of downloading

PDF books and manuals lies in their portability. Unlike physical copies, digital books can be stored and carried on a single device, such as a tablet or smartphone, saving valuable space and weight. This convenience makes it possible for readers to have their entire library at their fingertips, whether they are commuting, traveling, or simply enjoying a lazy afternoon at home. Additionally, digital files are easily searchable, enabling readers to locate specific information within seconds. With a few keystrokes, users can search for keywords, topics, or phrases, making research and finding relevant information a breeze. This efficiency saves time and effort, streamlining the learning process and allowing individuals to focus on extracting the information they need. Furthermore, the availability of free PDF books and manuals fosters a culture of continuous learning. By removing financial barriers, more people can access educational resources and pursue lifelong learning, contributing to personal growth and professional development. This democratization of knowledge promotes intellectual curiosity and empowers individuals to become lifelong learners, promoting progress and innovation in various fields. It is worth noting that while accessing free Sound Drivers For Windows Xp Utility 20 PDF books and manuals is convenient and costeffective, it is vital to respect copyright laws and intellectual property rights. Platforms offering free downloads often operate within legal boundaries, ensuring that the materials they provide are either in the public domain or authorized for distribution. By adhering to copyright laws, users can enjoy the benefits of free access to knowledge while supporting the authors and publishers who make these resources available. In conclusion, the availability of Sound Drivers For Windows Xp Utility 20 free PDF books and manuals for download has revolutionized the way we access and consume knowledge. With just a few clicks, individuals can explore a vast collection of resources across different disciplines, all free of charge. This accessibility empowers

individuals to become lifelong learners, contributing to personal growth, professional development, and the advancement of society as a whole. So why not unlock a world of knowledge today? Start exploring the vast sea of free PDF books and manuals waiting to be discovered right at your fingertips.

#### **FAQs About Sound Drivers For Windows Xp Utility 20 Books**

**What is a Sound Drivers For Windows Xp Utility 20 PDF?** A PDF (Portable Document Format) is a file format developed by Adobe that preserves the layout and formatting of a document, regardless of the software, hardware, or operating system used to view or print it. **How do I create a Sound Drivers For Windows Xp Utility 20 PDF?** There are several ways to create a PDF: Use software like Adobe Acrobat, Microsoft Word, or Google Docs, which often have built-in PDF creation tools. Print to PDF: Many applications and operating systems have a "Print to PDF" option that allows you to save a document as a PDF file instead of printing it on paper. Online converters: There are various online tools that can convert different file types to PDF. **How do I edit a Sound Drivers For Windows Xp Utility 20 PDF?** Editing a PDF can be done with software like Adobe Acrobat, which allows direct editing of text, images, and other elements within the PDF. Some free tools, like PDFescape or Smallpdf, also offer basic editing capabilities. **How do I convert a Sound Drivers For Windows Xp Utility 20 PDF to another file format?** There are multiple ways to convert a PDF to another format: Use online converters like Smallpdf, Zamzar, or Adobe Acrobats export feature to convert PDFs to formats like Word, Excel, JPEG, etc. Software like Adobe Acrobat, Microsoft Word, or other PDF editors may have options to export or save PDFs in different formats. **How do I passwordprotect a Sound Drivers For Windows**

**Xp Utility 20 PDF?** Most PDF editing software allows you to add password protection. In Adobe Acrobat, for instance, you can go to "File" -> "Properties" -> "Security" to set a password to restrict access or editing capabilities. Are there any free alternatives to Adobe Acrobat for working with PDFs? Yes, there are many free alternatives for working with PDFs, such as: LibreOffice: Offers PDF editing features. PDFsam: Allows splitting, merging, and editing PDFs. Foxit Reader: Provides basic PDF viewing and editing capabilities. How do I compress a PDF file? You can use online tools like Smallpdf, ILovePDF, or desktop software like Adobe Acrobat to compress PDF files without significant quality loss. Compression reduces the file size, making it easier to share and download. Can I fill out forms in a PDF file? Yes, most PDF viewers/editors like Adobe Acrobat, Preview (on Mac), or various online tools allow you to fill out forms in PDF files by selecting text fields and entering information. Are there any restrictions when working with PDFs? Some PDFs might have restrictions set by their creator, such as password protection, editing restrictions, or print restrictions. Breaking these restrictions might require specific software or tools, which may or may not be legal depending on the circumstances and local laws.

# **Sound Drivers For Windows Xp Utility 20 :**

#### **health illness and optimal aging biological and psychosocial** - Feb 07 2023

web nov 1 2003 in health illness and optimal aging the authors undertake the challenging task of assembling an objective and holistic picture of human aging they provide

**health illness and optimal aging biological and psychosocial** - Jun 11 2023 web jun 19 2012 the authors provide comprehensive multidisciplinary coverage of the physical aspects of aging including age related changes and disease related

**our stories i feel young sg ministry of health** - Feb 24 2022

web nov 9 2023 to build health equity for an aging world marked by dramatic disparities in healthy lifespan between countries regions and population groups research at the

life s essential 8 can heart healthy habits slow biological aging - Nov 23 2021 web oct 31 2023 medicare advantage plans are taking over medicare and they are taking advantage of elderly patients said the ceo of one mississippi facility ie 11 is not health illness and optimal aging google books - Nov 04 2022

web jan 1 2013 health illness and optimal aging biological and psychosocial perspectives by carolyn m aldwin goodreads jump to ratings and reviews want to read kindle

health illness and optimal aging biological and psychosocial - Dec 05 2022 web jul 17 2003 health illness and optimal aging is recommended for researchers seeking an overview of health psychology and aging as well as undergraduate and graduate

#### **health illness and optimal aging biological and psychosocial** - Jul 12 2023 web coverage of the psychosocial aspects of aging encompasses mental health stress and coping spirituality and caregiving in later years the authors address demographic

**to promote healthy aging focus on the environment nature** - Jan 26 2022 web sep 20 2023 simply identifying the sources of your conceptions about aging can help you gain some distance from negative ideas people can strengthen their positive age

sage academic books health illness and optimal aging - May 10 2023 web oct 28 2017 health illness and optimal aging biological and psychosocial perspectives third edition shows the continuity and advancements in our understanding

health illness and optimal aging biological and psychosocial - Apr 28 2022 web aug 30 2019 chronic health conditions

according to the transitions in health employment social engagement and intergenerational transfers in singapore study

health illness and optimal aging second edition biological and - Jun 30 2022 web oct 6 2021 health illness and optimal aging by carolyn m aldwin open library overview view 6 editions details reviews lists related books last edited by importbot health illness and optimal aging by aldwin phd carolyn - Mar 08 2023

web jul 15 2015 health illness and optimal aging biol journal of hospital librarianship volume 15 2015 issue 3 687 views 0 crossref citations to date 0 altmetric reviews health illness and optimal aging biological and psyc - Oct 03 2022

web oct 1 2017 health illness and optimal aging biological and psychosocial perspectives request pdf health illness and optimal aging biological and psychosocial

#### **by repeatedly denying claims medicare advantage plans** - Oct 23 2021

web jul 19 2022 health illness and optimal aging by carolyn aldwin open library overview view 1 edition details reviews lists related books last edited by importbot health illness and optimal aging springer publishing - Oct 15 2023

web health illness and optimal aging is recommended for researchers seeking an overview of health psychology and aging as well as undergraduate and graduate students taking

health illness and optimal aging biological and psychosocial - Jan 06 2023 web health illness and optimal aging biological and psychosocial perspectives in this book the authors undertake the challenging task of assembling an objective and holistic

health illness and optimal aging sage publications inc - Sep 14 2023 web included is key information on age related changes and disease related processes the demography of the aging population worldwide aging theories and how to promote

**health illness and optimal aging google books** - Apr 09 2023

web oct 24 2017 examines age related changes disease related processes theories of aging and ways to promote optimal aging encompasses mental health stress and how optimism about aging can benefit your health the new - Dec 25 2021 web nov 6 2023 getting good sleep abstaining from smoking engaging in regular physical activity eating a healthy diet maintaining a healthy weight having healthy blood sugar health illness and optimal aging biological and psychosocial - Aug 01 2022

web jan 17 2013 it discusses the aging of the major organ systems the brain and sensory systems and the endocrine and immune systems basic anatomy and physiology

health illness and optimal aging biological and psychosocial - Sep 02 2022 web spanning the biological and psychosocial aspects of aging this upper level undergraduate and graduate text integrates current findings in biology psychology and the social

#### **health illness and optimal aging open library** - May 30 2022

web jul 17 2003 this book discusses aging and the regulatory systems sensory systems nervous system endocrine system immune system interface between physical and health illness and optimal aging biological and psychosocial - Aug 13 2023 web it discusses the aging of major organ systems basic anatomy and physiology normal impaired and optimal aging and functional health psychosocial factors that affect

#### **singapore s elderly population with multiple chronic diseases surges** - Mar 28 2022

web jan 27 2021 at the national level the ministry of health has been enhancing aged care services to meet the social and care needs of our seniors besides having more nursing

health illness and optimal aging open library - Sep 21 2021

mosby s dental assisting exam review review questions and - Aug 13 2023

web prepare for national certification local or state exams or course review with mosby s dental assisting exam review 4th edition based on the content in the certified **pdf mosby s dental assi yumpu** - Nov 04 2022

web prepare for national certification local or state exams or course review with mosby s dental assisting exam review 4th edition

**mosby s dental assisting exam review 4th edition oasis** - Apr 28 2022

web review questions and answers for dental assisting mosby s review for the nbde part i e book mosby s dental assisting exam review mosby s review for the nbde part ii **mosby s dental assisting exam review**

**4th edition** - Mar 08 2023

web jan 17 2022 mosby s dental assisting exam review 3rd edition this bestselling comprehensive resource is modeled after the format of the certified dental assistant mosby s dental assisting exam review paperback may 5 2022 - Oct 03 2022 web mar 5 2021 mosby s dental assisting exam review review questions and answers for dental assisting a lot of people will begin a reserve and then stop 50 percent way like **mosby s dental assisting exam review**

# **review questions and answers for dental assisting pdf by mosby betty** - Sep 14 2023

web may 19 2022 based on the content in the certified dental assistant cda examination administered by the dental assisting national board danb the book

#### **mosby s dental assisting exam review 4th edition elsevier** - Apr 09 2023

web prepare for national certification local or state exams or course review with mosby s dental assisting exam review 4th edition based on the content in the certified mosby s dental assisting exam review e book 3rd ed - May 30 2022

web feb 4 2017 prepare for and pass your local state or board exams with mosby s dental assisting exam review 3rd edition this best selling comprehensive resource is mosby s dental assisting exam review elsevier - Dec 25 2021

web jul 19 2022 dental instruments tray setup test generator for unique cda exam

style practice tests 3 000 cda style examination questions over 600 questions on

**mosby s dental assisting exam review amazon com** - Jul 12 2023

web may 15 2013 new unique companion website includes a database of exam questions and a custom test generator to mimic the cda exam along with the

**mosby s dental assisting exam review by mosby goodreads** - Jun 30 2022 web mar 3 2022 based on the content in the certified dental assistant cda examination administered by the dental assisting national board danb the book provides a

**mosby s dental assisting exam review review questi copy** - Jan 26 2022 web three print practice tests are included in the mosby s dental assisting exam review text and have the same number and type of questions you can expect to see in the general

mosby s dental assisting exam review edition 4 by - Nov 23 2021

# **download mosby s dental assisting**

**exam review review** - Aug 01 2022 web prepare for and pass your local state or board exams with mosby s dental assisting exam review 3rd edition this best selling comprehensive resource is modeled after review questions and answers for dental assisting e book - May 10 2023 web may 5 2022 prepare for national certification local or state exams or course review with mosby s dental assisting exam review 4th edition based on the content in the

**mosby s dental assisting exam review 9780323812344 us** - Feb 07 2023 web feb 4 2017 prepare for and pass your local state or board exams with mosby s dental assisting exam review 3rd edition this best selling comprehensive resource is **mosby s dental assisting exam review edition 4 elsevier** - Jun 11 2023 web feb 4 2022 prepare for national certification local or state exams or course review with mosby s dental assisting exam review 4th edition based on the content in

#### the

# **mosby s dental assisting exam review review questions and** - Sep 02 2022 web 5 00 5 ratings0 reviews prepare for and pass your local state or board exams with mosby s dental assisting exam review 3rd edition this best selling comprehensive **mosby s dental assisting exam review barnes noble** - Mar 28 2022 web review with mosby s dental assisting exam review 4th edition based on the

content in the certified dental assistant cda examination administered by the dental **pdf mosby s dental assisting exam review review questions** - Jan 06 2023 web pdf mosby s dental assi pdf mosby s dental assisting exam review review questions and answers for dentalassisting copy link in

#### **mosbysdentalassisti**

**ngexamreviewrevie wquesti** - Feb 24 2022

web mar 30 2022 elsevier ebook on vitalsource prepare for national certification local or state exams or course review with mosby s dental assisting exam review 4th **evolve resources for mosby s dental assisting exam review** - Oct 23 2021

#### **mosby s dental assisting exam review e book google books** - Dec 05 2022

web may 5 2022 prepare for national certification local or state exams or course review with mosby s dental assisting exam review 4th edition based on the content in the

#### **section 1 marching toward war flashcards quizlet** - Jun 14 2023

web section 1 marching toward war term 1 13 militarism click the card to flip definition 1 13 the policy of glorifying military power and keeping an army prepared for war click the card to flip

#### **marching toward war pc mac** - Dec 08 2022

web the great war 1914 1918 map section 1 section 2 section 3 a global conflict section 4 marching toward war europe plunges into war a flawed peace chart next section 1 marching toward war in europe military buildup nationalistic feelings and rival

alliances set the stage for a continental war next rising tensions in europe

# **chapter 29 sect 1 marching toward war flashcards quizlet** - Apr 12 2023

web terms in this set 13 what is nationalism the belief that people s loyalty shouldn t be to a king or empire but to their own nation how did nationalism increase tensions among european nations it increased power among the european nations chapter 13 section 1 marching towards war wwi causes - Nov 07 2022 web chapter 13 section 1 marching towards war wwi causes free download as powerpoint presentation ppt pptx pdf file pdf text file txt or view presentation slides online scribd is the world s largest social

# reading and publishing site **marching toward war history with mr**

**green** - May 13 2023 web 1 marching toward war main idea power and authority in europe military buildup nationalistic feelings and rival alliances set the stage for a continental war why it matters now ethnic conflict in the balkan region which helped start the war continued to erupt in that area in the 1990s terms names militarism triple alliance history chapter 13 section 1 marching toward war flashcards - Jul 03 2022 web identify each italicized phrase in the following paragraph as a prepositional phrase a participial phrase a gerund phrase an infinitive phrase or an appositive phrase example altamont pass 1 located in northern california has become the topic of discussion 2 among many energy entrepreneurs

chapter 13 section1 marching towards war murrieta valley - Jun 02 2022

web chapter 13 section1 marching towards war causes of the great war world war 1 four sticks of dynamite and a match four sticks of dynamite nationalism deep feeling of attachment to one s country which helps unify its people it also creates competition between countries france alsace lorraine **wwi marching toward war**

**historysimulation com tm** - Oct 06 2022 web these history presentations are designed to give students an overview of

the events in which europe started on its path to war in marching toward war students will be shown maps animations and descriptions of some of the major events that led to world war i

chapter 13 section1 marching towards war -Dec 28 2021

web chapter 13 section 1 marching towards war pages 407 410 cause and effect define each term and explain how it increased tensions in europe chapter 13 section1 marching towards war author michael papciak last modified by rshannon created date 12 4 2012 7 23 00 pm

chapter 13 section 1 marching toward war slideum com - Ian 29 2022

web chapter 13 section 1 marching toward war objective analyze the factors events that led to world war i vocabulary militarism triple alliance kaiser wilhelm ii triple entente setting the stage the nations of europe had been largely at peace with one another for nearly 30 years by 1900 hundreds of peace organizations were active

chapter 13 section 1 marching toward war flashcards quizlet - Feb 27 2022 web definition 1 16 to be able to quickly move troops in case of a war click the card to flip flashcards learn test match created by complete study guide for chapter 13 section 1 marching toward war study tips 1 separate the terms from the extended response questions by starring the terms **marching toward war chapter 29 section 1 pdf scribd** - Feb 10 2023 web chapter 29 section 1 fintroduction efforts to outlaw war and achieve a permanent peace had been gaining momentum in europe since the middle of the 19th century some europeans believed

that progress had made war a thing of the past yet in little more than a decade a massive

**chapter 29 guided reading marching**

**toward war mr** - May 01 2022 web reteaching activity marching toward war section 1 determining main ideascomplete the chart below by providing details about the events that brought europe close to war 29chapter events details 1 the rise of nationalism 2 the rise of

militarism 3 the rise of imperialism 4 the alliance system 5 crisis in the balkans 6 assassination

29 1 marching toward war slideshare - Mar 11 2023

web apr 29 2014 29 1 marching toward war 1 marching toward warmarching toward war chapter 29 section 1chapter 29 section 1 2 introductionintroduction efforts to outlaw war and achieve aefforts to outlaw war and achieve a permanent peace had been gainingpermanent peace had been gaining momentum in europe since the middle

**chapter 13 section 1 marching toward war flashcards quizlet** - Aug 16 2023 web what gradual developments would ultimately help propel the continent into war rise of nationalism imperialism and militarism the rise of nationalism there was a growth of nationalism it can either unify a country or it can cause

marching toward war google slides - Sep 05 2022

web 1 marching toward war chapter 29 section 1 2 introduction efforts to outlaw war and achieve a permanent peace had been gaining momentum in europe since the middle of the 19 th century some europeans believed that progress had made war a thing of the past yet in little more than a decade a massive war would spread across the globe

ch 29 section 1 marching toward war flashcards quizlet - Aug 04 2022 web a policy of glorifying military power and keeping a standing army always prepared for war it led to countries wanting to show the power of their military mobilization section 1 marching toward war wordpress com - Jan 09 2023

web the great war section 1 marching toward war terms and names militarism glorifying war and preparing for it triple alliance military agreement between germany austria hungary and italy kaiser wilhelm ii emperor of germany triple entente military agreement among britain france and russia before you read **marching toward war google slides** - Jul

15 2023

web marching toward war chapter 29 section 1 introduction efforts to outlaw war and achieve a permanent peace had been gaining momentum in europe since the middle of the 19th century some **marching toward war section 1 flashcards cram com** - Mar 31 2022 web study flashcards on marching toward war section 1 at cram com quickly memorize the terms phrases and much more cram com makes it easy to get the grade you want

Best Sellers - Books ::

[planning mobile home a guide to residential](https://www.freenew.net/form-library/uploaded-files/?k=Planning_Mobile_Home_A_Guide_To_Residential_Mobile_Homes_In_Gardens.pdf) [mobile homes in gardens](https://www.freenew.net/form-library/uploaded-files/?k=Planning_Mobile_Home_A_Guide_To_Residential_Mobile_Homes_In_Gardens.pdf) [porcher toilets reece bathrooms 115998](https://www.freenew.net/form-library/uploaded-files/?k=Porcher_Toilets_Reece_Bathrooms_115998.pdf) [post tension raft foundation](https://www.freenew.net/form-library/uploaded-files/?k=post_tension_raft_foundation.pdf) [picture of you picture of me](https://www.freenew.net/form-library/uploaded-files/?k=picture_of_you_picture_of_me.pdf) [pipefitter nccer answers](https://www.freenew.net/form-library/uploaded-files/?k=pipefitter-nccer-answers.pdf) [possible solutions of global warming](https://www.freenew.net/form-library/uploaded-files/?k=possible-solutions-of-global-warming.pdf) [politics in the roman empire](https://www.freenew.net/form-library/uploaded-files/?k=politics-in-the-roman-empire.pdf) [playing easy to get read online](https://www.freenew.net/form-library/uploaded-files/?k=playing_easy_to_get_read_online.pdf) [polaris scrambler 400 2x4 service manual](https://www.freenew.net/form-library/uploaded-files/?k=Polaris-Scrambler-400-2x4-Service-Manual.pdf) [plasma tv repair morrow](https://www.freenew.net/form-library/uploaded-files/?k=Plasma_Tv_Repair_Morrow.pdf)